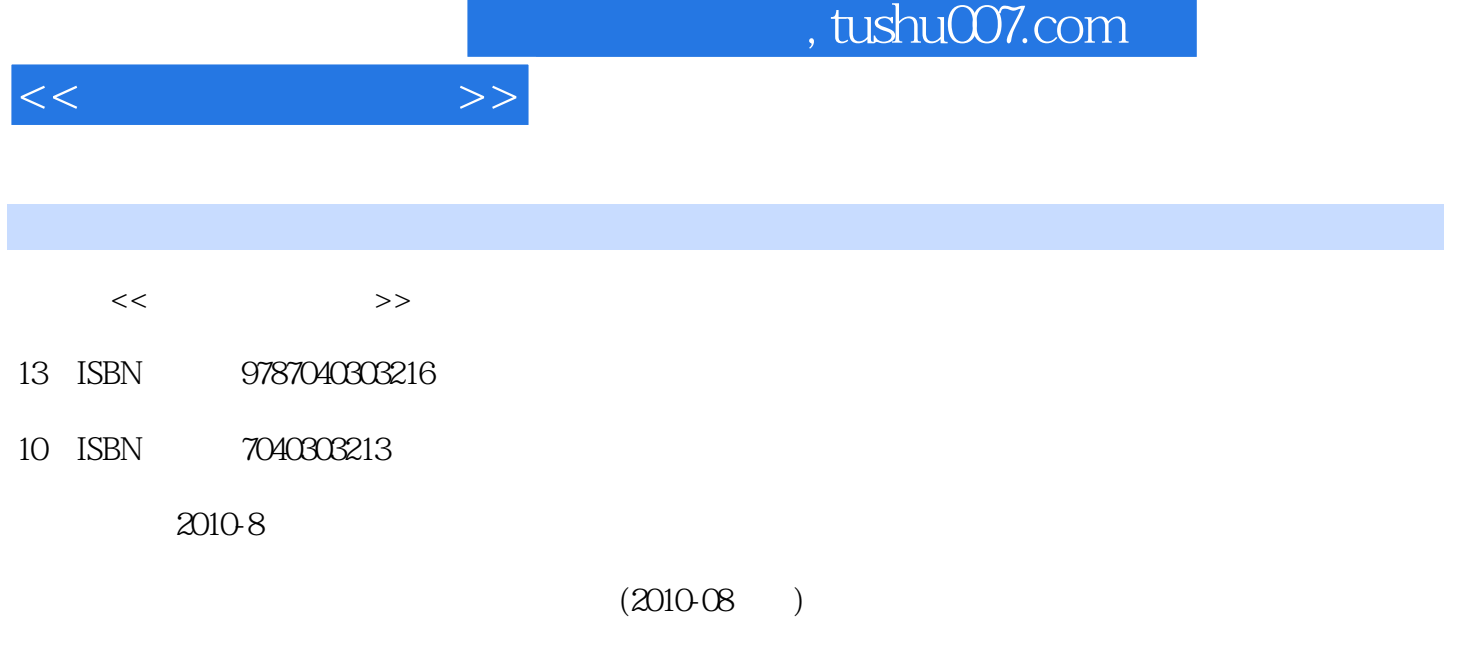

页数:380

PDF

更多资源请访问:http://www.tushu007.com

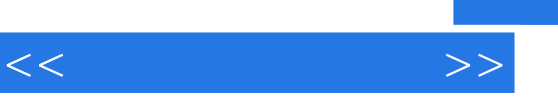

 $4$ 

 $\kappa$  $\mathcal{M}$ 

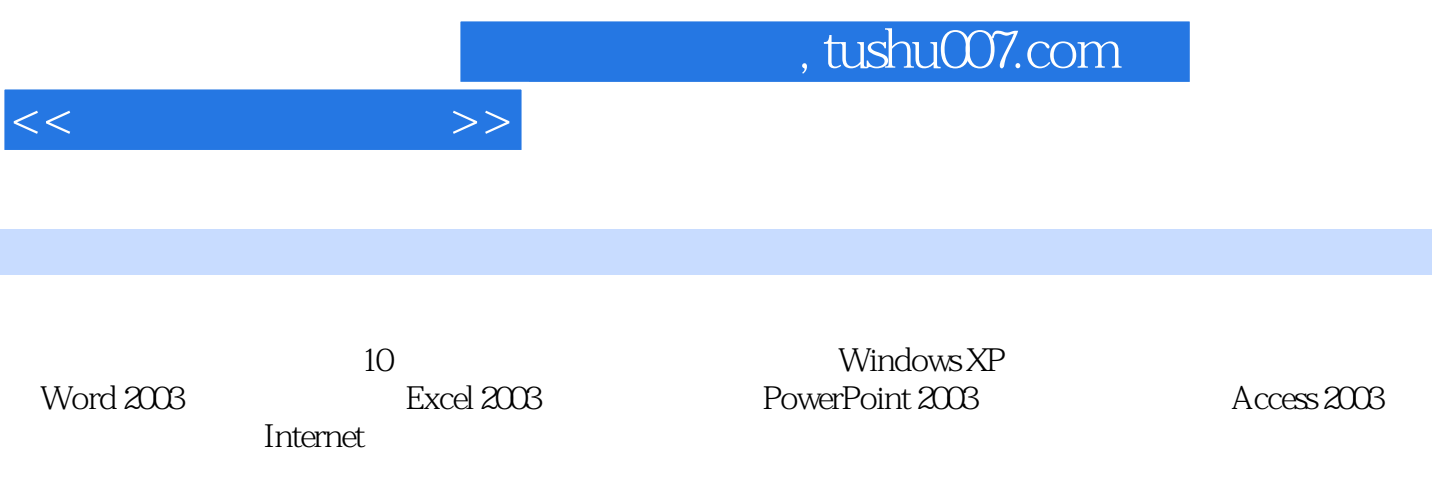

 $<<$  the set of  $>>$ 

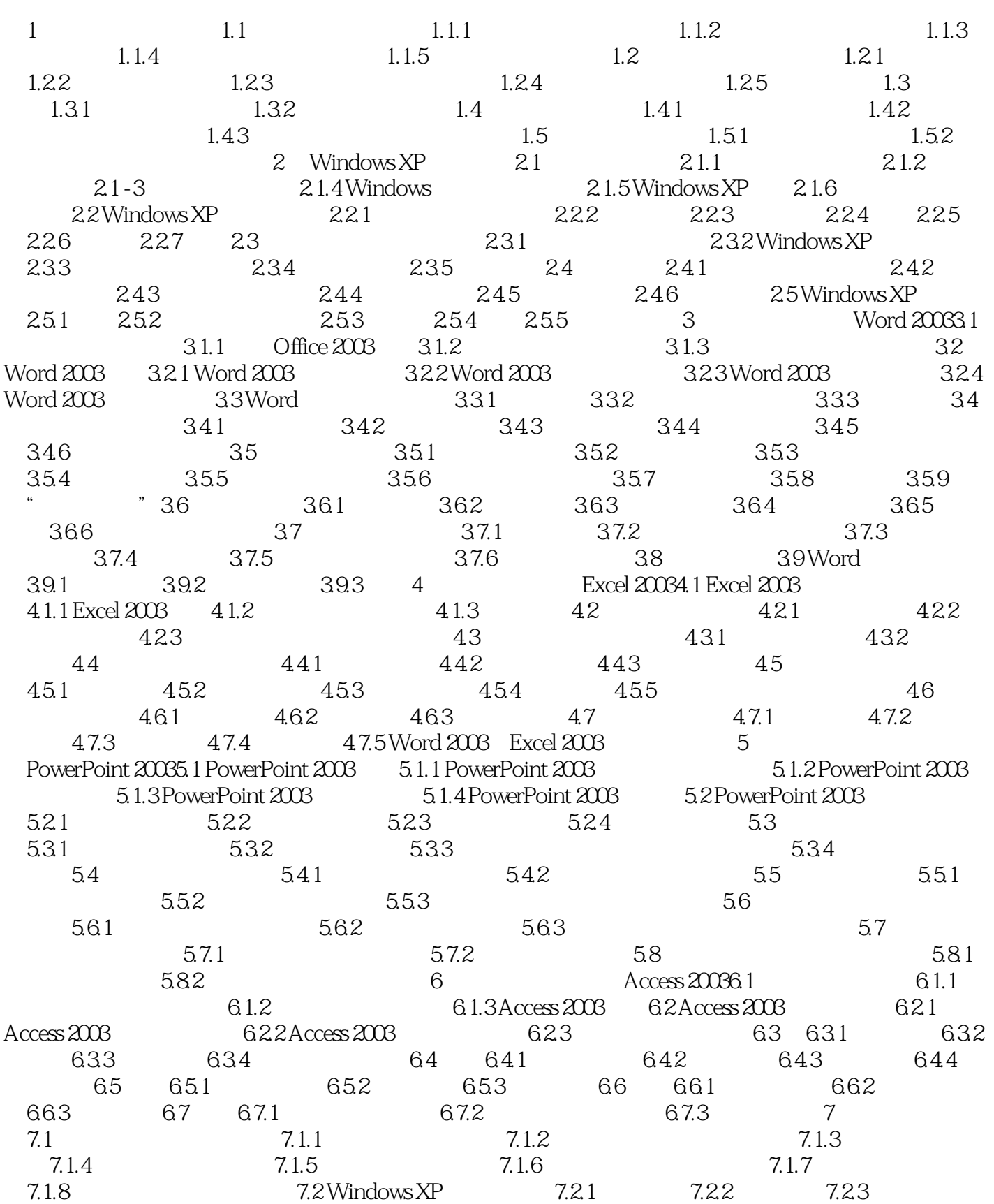

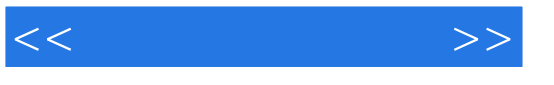

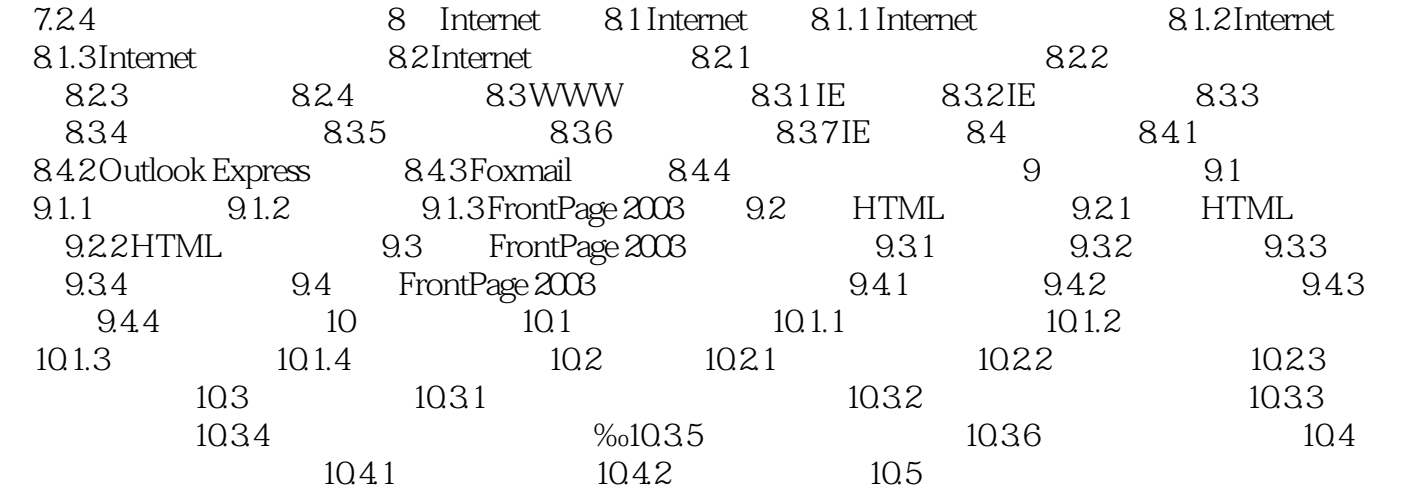

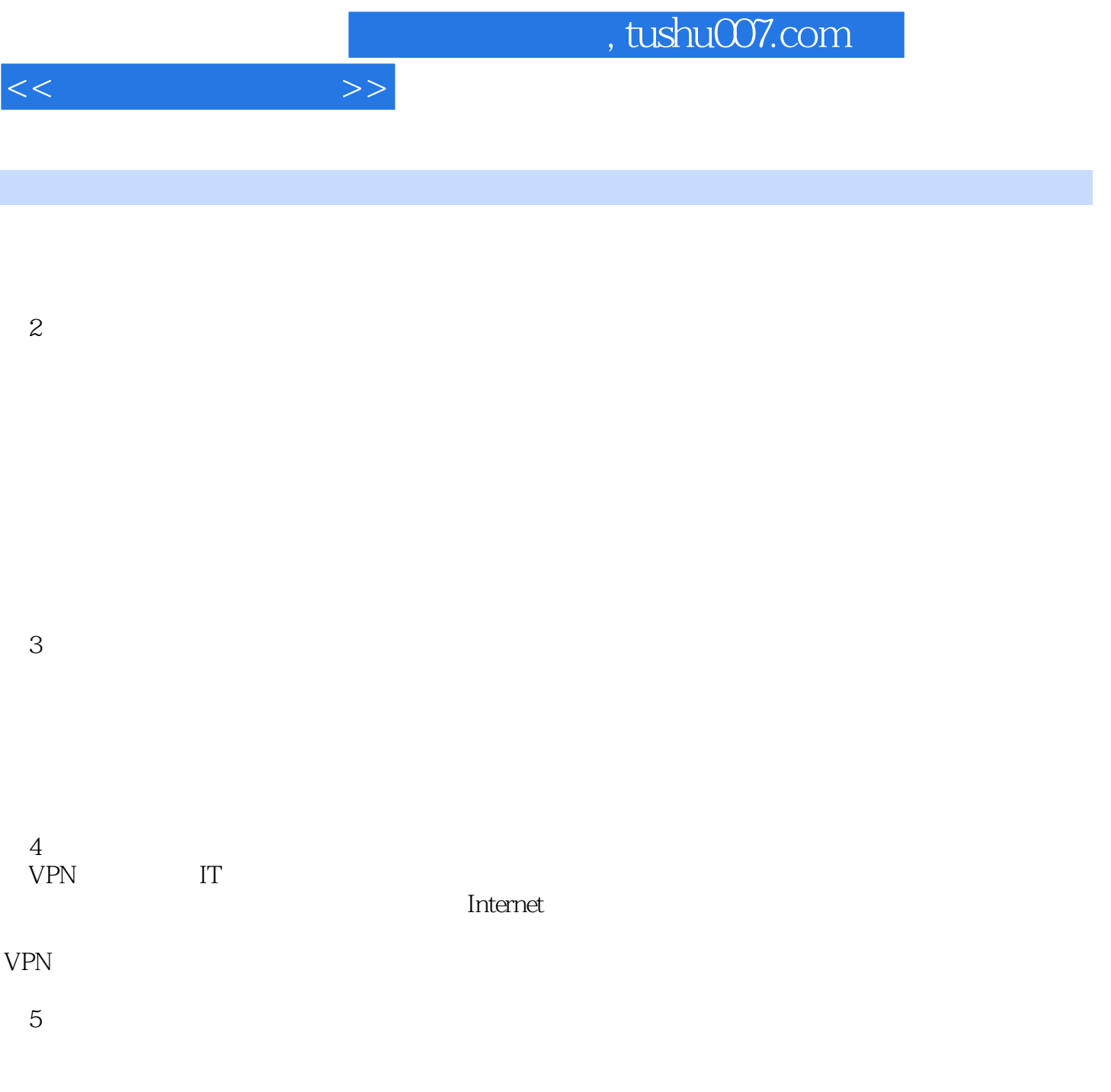

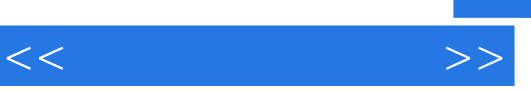

 $\mathcal{U}$  :  $\mathcal{U}$  :  $\mathcal{U}$  :

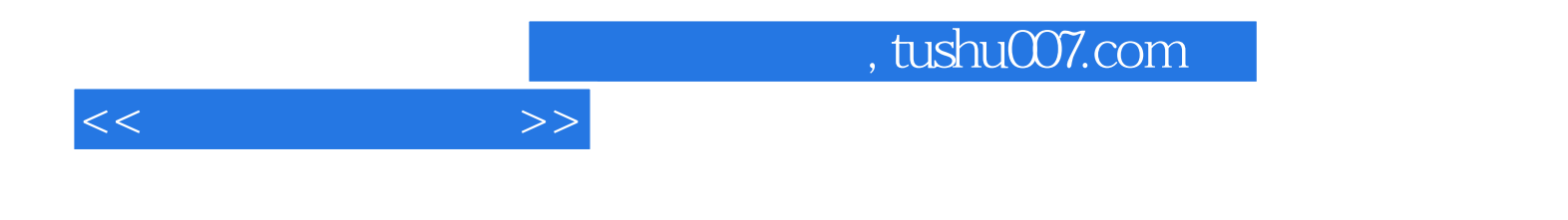

本站所提供下载的PDF图书仅提供预览和简介,请支持正版图书。

更多资源请访问:http://www.tushu007.com